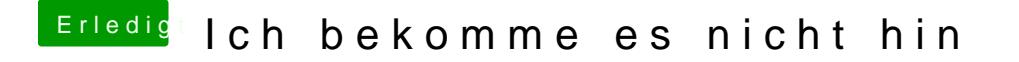

Beitrag von derHackfan vom 6. Juli 2018, 20:30

Hier wäre ein Handy Foto vom Verbose Mode bzw. von der Installation nach dem was gemeint ist gibt es den Text Output oder die grafische Oberflä